# A Brain-Friendly Guide

# Head First

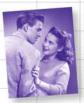

Help Greg improve his data relationships

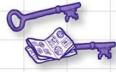

Stop misplacing your primary and foreign keys

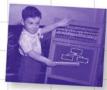

Finally be able to explain what's normal

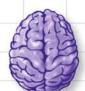

Load important SQL query concepts directly into your brain

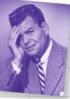

Avoid embarrassing ALTER scenarios

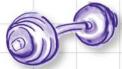

Put your SQL knowledge to the test with dozens of exercises

# Lynn Beighley

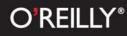

#### **Head First SQL**

by Lynn Beighley

Copyright © 2007 O'Reilly Media, Inc. All rights reserved.

Printed in the United States of America.

Published by O'Reilly Media, Inc., 1005 Gravenstein Highway North, Sebastopol, CA 95472.

O'Reilly Media books may be purchased for educational, business, or sales promotional use. Online editions are also available for most titles (*safari.oreilly.com*). For more information, contact our corporate/institutional sales department: (800) 998-9938 or *corporate@oreilly.com*.

| Series Creators:            | Kathy Sierra, Bert Bates      |
|-----------------------------|-------------------------------|
| Series Editor:              | Brett D. McLaughlin           |
| Editor:                     | Catherine Nolan               |
| Design Editor:              | Louise Barr                   |
| <b>Cover Designers:</b>     | Louise Barr, Karen Montgomery |
| <b>Production Editor:</b>   | Sanders Kleinfeld             |
| Indexer:                    | Julie Hawks                   |
| Page Viewer:                | Andrew Fader                  |
| Printing History:           |                               |
| August 2007: First Edition. |                               |
| 4.2. · ·                    |                               |

He's incredibly patient.

The O'Reilly logo is a registered trademark of O'Reilly Media, Inc. The *Head First* series designations, *Head First SQL*, and related trade dress are trademarks of O'Reilly Media, Inc.

Many of the designations used by manufacturers and sellers to distinguish their products are claimed as trademarks. Where those designations appear in this book, and O'Reilly Media, Inc., was aware of a trademark claim, the designations have been printed in caps or initial caps.

1003

While every precaution has been taken in the preparation of this book, the publisher and the authors assume no responsibility for errors or omissions, or for damages resulting from the use of the information contained herein.

No clowns, doughnuts, or Girl Sprouts were harmed in the making of this book. Just my car, but it's been fixed.

RepKover. This book uses RepKover,<sup>™</sup> a durable and flexible lay-flat binding.

ISBN-10: 0-596-52684-9

ISBN-13: 978-0-596-52684-9

[M]

# Table of Contents (Summary)

|    | Intro                                                                   | XXV |
|----|-------------------------------------------------------------------------|-----|
| 1  | Data and Tables: A place for everything                                 | 1   |
| 2  | The SELECT Statement: Gifted data retrieval                             | 53  |
| 3  | DELETE and UPDATE: A change will do you good                            | 119 |
| 4  | Smart Table Design: Why be normal?                                      | 159 |
| 5  | ALTER: Rewriting the past                                               | 197 |
| 6  | Advanced SELECT: Seeing your data with new eyes                         | 235 |
| 7  | Multi-table Database Design: Outgrowing your table                      | 281 |
| 8  | Joins and Multi-table Operations: Can't we all just get along?          | 343 |
| 9  | Subqueries: Queries Within Queries                                      | 379 |
| 10 | Outer Joins, Self Joins, and Unions: New maneuvers                      | 417 |
| 11 | Constraints, Views, and Transactions: Too many cooks spoil the database | 455 |
| 12 | Security: Protecting your assets                                        | 493 |

# Table of Contents (the real thing)

#### Intro

**Your brain on SQL.** Here *you* are trying to *learn* something, while here your *brain* is doing you a favor by making sure the learning doesn't *stick*. Your brain's thinking, "Better leave room for more important things, like which wild animals to avoid and whether naked snowboarding is a bad idea." So how *do* you trick your brain into thinking that your life depends on knowing SQL?

| Who is this book for?           | xxvi  |
|---------------------------------|-------|
| We know what you're thinking    | xxvii |
| Metacognition                   | xxix  |
| Bend your brain into submission | xxxi  |
| Read me                         | xxxii |
| The technical review team       | xxxiv |
| Acknowledgments                 | xxxv  |

# data and tables

# A place for everything

Don't you just hate losing things? Whether it's your car keys, that 25% off coupon for Urban Outfitters, or your application's data, there's nothing worse than not being able to keep up with what you need... when you need it. And when it comes to your applications, there's no better place to store your important information than in a table. So turn the page, come on in, and take a walk through the world of relational databases.

|                      | Defining your data                                         | 2  |
|----------------------|------------------------------------------------------------|----|
|                      | Look at your data in categories                            | 7  |
|                      | What's in a database?                                      | 8  |
|                      | Your database viewed through x-ray specs                   | 10 |
|                      | Databases contain connected data                           | 12 |
|                      | Tables Up Close                                            | 13 |
|                      | Take command!                                              | 17 |
|                      | Setting the table: the CREATE TABLE statement              | 19 |
|                      | Creating a more complicated table                          | 20 |
|                      | Look how easy it is to write SQL                           | 21 |
|                      | Create the my_contacts table, finally                      | 22 |
|                      | Your table is ready                                        | 23 |
|                      | Take a meeting with some data types                        | 24 |
|                      | Your table, DESCribed                                      | 28 |
|                      | You can't recreate an existing table or database!          | 30 |
|                      | Out with the old table, in with the new                    | 32 |
| Your database viewed | To add data to your table, you'll use the INSERT statement | 34 |
| through x-ray specs  | Create the INSERT statement                                | 37 |
|                      | Variations on an INSERT statement                          | 41 |
|                      | Columns without values                                     | 42 |
|                      | Peek at your table with the SELECT statement               | 43 |
|                      | SQL Exposed: Confessions of a NULL                         | 44 |
|                      | Controlling your inner NULL                                | 45 |
|                      | NOT NULL appears in DESC                                   | 47 |
|                      | Fill in the blanks with DEFAULT                            | 48 |
| le.                  | Your SQL Toolbox                                           | 50 |

Think of a datab:

A tabl

# the SELECT statement

## **Gifted data retrieval**

Is it really better to give than retrieve? When it comes to databases, chances are you'll need to retrieve your data as often than you'll need to insert it. That's where this chapter comes in: you'll meet the powerful SELECT statement and learn how to gain access to that important information you've been putting in your tables. You'll even learn how to use WHERE, AND, and OR to selectively get to your data and even avoid displaying the data that you *don't* need.

| Date or no date?                                    | 54  |
|-----------------------------------------------------|-----|
| A better SELECT                                     | 57  |
| What the <b>*</b> is that?                          | 58  |
| How to query your data types                        | 64  |
| More punctuation problems                           | 65  |
| Unmatched single quotes                             | 66  |
| Single quotes are special characters                | 67  |
| INSERT data with single quotes in it                | 68  |
| SELECT specific columns to limit results            | 73  |
| SELECT specific columns for faster results          | 73  |
| Combining your queries                              | 80  |
| Finding numeric values                              | 83  |
| Smooth Comparison Operators                         | 86  |
| Finding numeric data with Comparison Operators      | 88  |
| Text data roping with Comparison Operators          | 91  |
| To be OR not to be                                  | 93  |
| The difference between AND and OR                   | 96  |
| Use IS NULL to find NULLs                           | 99  |
| Saving time with a single keyword: LIKE             | 101 |
| The call of the Wild(card)                          | 101 |
| Selecting ranges using AND and comparison operators | 105 |
| Just BETWEEN us there's a better way                | 106 |
| After the dates, you are either IN                  | 109 |
| or you are NOT IN                                   | 110 |
| More NOT                                            | 111 |
| Your SOL Toolbox                                    | 116 |

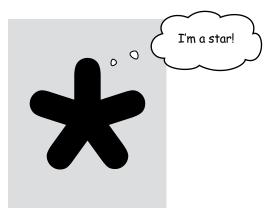

# DELETE and UPDATE

#### A change will do you good

Keep changing your mind? Now it's OK! With the commands you're about to learn—DELETE and UPDATE—you're no longer stuck with a decision you made six months ago, when you first inserted that data about mullets coming back into style soon. With UPDATE, you can change data, and DELETE lets you get rid of data that you don't need anymore. But we're not just giving you the tools; in this chapter, you'll learn how to be selective with your new powers and avoid dumping data that you really do need.

| Clowns are scary                    | 120 |
|-------------------------------------|-----|
| Clown tracking                      | 121 |
| The clowns are on the move          | 122 |
| How our clown data gets entered     | 126 |
| Bonzo, we've got a problem          | 128 |
| Getting rid of a record with DELETE | 129 |
| Using our new DELETE statement      | 131 |
| DELETE rules                        | 132 |
| The INSERT-DELETE two step          | 135 |
| Be careful with your DELETE         | 140 |
| The trouble with imprecise DELETE   | 144 |
| Change your data with UPDATE        | 146 |
| UPDATE rules                        | 147 |
| UPDATE is the new INSERT-DELETE     | 148 |
| UPDATE in action                    | 149 |
| Updating the clowns' movements      | 152 |
| UPDATE your prices                  | 154 |
| All we need is one UPDATE           | 156 |
| Your SQL Toolbox                    | 158 |

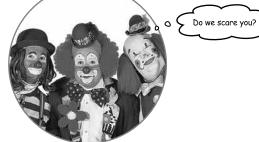

# smart table design

#### Why be normal?

You've been creating tables without giving much thought to them. And that's fine, they work. You can SELECT, INSERT, DELETE, and UPDATE with them. But as you get more data, you start seeing things you wish you'd done to make your WHERE clauses simpler. What you need is to make your tables more *normal*.

| Two fishy tables                          | 160 |
|-------------------------------------------|-----|
| A table is all about relationships        | 164 |
| Atomic data                               | 168 |
| Atomic data and your tables               | 170 |
| Atomic data rules                         | 171 |
| Reasons to be normal                      | 174 |
| The benefits of normal tables             | 175 |
| Clowns aren't normal                      | 176 |
| Halfway to 1NF                            | 177 |
| PRIMARY KEY rules                         | 178 |
| Getting to NORMAL                         | 181 |
| Fixing Greg's table                       | 182 |
| The CREATE TABLE we wrote                 | 183 |
| Show me the money                         | 184 |
| Time-saving command                       | 185 |
| The CREATE TABLE with a PRIMARY KEY       | 186 |
| 1, 2, 3 auto incrementally                | 188 |
| Adding a PRIMARY KEY to an existing table | 192 |
| ALTER TABLE and add a PRIMARY KEY         | 193 |
| Your SOL Toolbox                          | 194 |

Wait a second. I already have a table full of data. You can't seriously expect me to use the DROP TABLE command like I did in chapter 1 and type in all that data again, just to create a primary key for each record...

# ALTER Rewriting the Past

#### ver wished you could correct the mistakes of your past?

Well, now is your chance. By using the **ALTER command**, you can apply all the lessons you've been learning to tables you designed days, months, even years ago. Even better, you can do it without affecting your data. By the time you're through here, you'll know what **normal** really means, and you'll be able to apply it to all your tables, past and present.

| We need to make some changes                    | 198 |
|-------------------------------------------------|-----|
| Table altering                                  | 203 |
| Extreme table makeover                          | 204 |
| Renaming the table                              | 205 |
| We need to make some plans                      | 207 |
| Retooling our columns                           | 208 |
| Structural changes                              | 209 |
| ALTER and CHANGE                                | 210 |
| Change two columns with one SQL statement       | 211 |
| Quick! DROP that column                         | 215 |
| A closer look at the non-atomic location column | 222 |
| Look for patterns                               | 223 |
| A few handy string functions                    | 224 |
| Use a current column to fill a new column       | 229 |
| How our UPDATE and SET combo works              | 230 |
| Your SQL Toolbox                                | 232 |

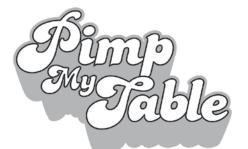

It's time to turn your tired old hooptie table into a date magnet and take it to a level of table pimpification you never knew existed.

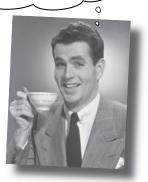

# advanced SELECT

#### Seeing your data with new eyes

It's time to add a little finesse to your toolbox. You already know how to SELECT data and use WHERE clauses. But sometimes you need more precision than SELECT and WHERE provide. In this chapter, you'll learn about how to order and group your data, as well as how to perform math operations on your results.

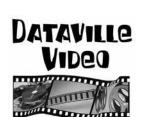

| Dataville Video is reorganizing              | 236 |
|----------------------------------------------|-----|
| Problems with our current table              | 237 |
| Matching up existing data                    | 238 |
| Populating the new column                    | 239 |
| UPDATE with a CASE expression                | 242 |
| Looks like we have a problem                 | 244 |
| Tables can get messy                         | 249 |
| We need a way to organize the data we SELECT | 250 |
| Try a little ORDER BY                        | 253 |
| ORDER a single column                        | 254 |
| ORDER with two columns                       | 257 |
| ORDER with multiple columns                  | 258 |
| An orderly movietable                        | 259 |
| Reverse the ORDER with DESC                  | 261 |
| The Girl Sprout® cookie sales leader problem | 263 |
| SUM can add them for us                      | 265 |
| SUM all of them at once with GROUP BY        | 266 |
| AVG with GROUP BY                            | 267 |
| MIN and MAX                                  | 268 |
| COUNT the days                               | 269 |
| SELECT DISTINCT values                       | 271 |
| LIMIT the number of results                  | 274 |
| LIMIT to just second place                   | 275 |
| Your SQL Toolbox                             | 278 |
|                                              |     |

# multi-table database design Outgrowing your table

#### Sometimes your single table isn't big enough anymore.

Your data has become more complex, and that **one table** you've been using just **isn't cutting it**. Your single table is full of redundant data, wasting space and slowing down your queries. You've gone as far as you can go with a single table. It's a big world out there, and sometimes you need **more than one table** to contain your data, control it, and ultimately, be the master of your own database.

|                              | Finding Nigel a date                                    | 282 |
|------------------------------|---------------------------------------------------------|-----|
|                              | All is lost But wait                                    | 293 |
|                              | Think outside of the single table                       | 294 |
|                              | The multi-table clown tracking database                 | 295 |
|                              | The clowntracking database schema                       | 296 |
|                              | How to go from one table to two                         | 298 |
|                              | Connecting your tables                                  | 303 |
|                              | Constraining your foreign key                           | 305 |
|                              | Why bother with foreign keys?                           | 306 |
|                              | CREATE a table with a FOREIGN KEY                       | 307 |
|                              | Relationships between tables                            | 309 |
|                              | Patterns of data: one-to-one                            | 309 |
| activities                   | Patterns of data: when to use one-to-one tables         | 310 |
| activity_id 0—sr<br>activity | Patterns of data: one-to-many                           | 311 |
|                              | Patterns of data: getting to many-to-many               | 312 |
|                              | Patterns of data: we need a junction table              | 315 |
|                              | Patterns of data: many-to-many                          | 316 |
| location                     | Finally in 1NF                                          | 321 |
| location                     | <ul> <li>Composite keys use multiple columns</li> </ul> | 322 |
|                              | Shorthand notations                                     | 324 |
|                              | Partial functional dependency                           | 325 |
|                              | Transitive functional dependency                        | 326 |
|                              | Second normal form                                      | 330 |
| interests                    | Third normal form (at last)                             | 336 |
| int_id<br>interest           | And so, Regis (and gregslist) lived happily ever after  | 339 |
|                              | Your SQL Toolbox                                        | 340 |

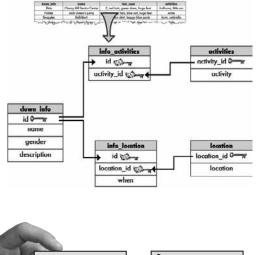

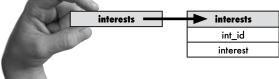

# joins and multi-table operations

# Can't we all just get along?

8

Welcome to a multi-table world. It's great to have more than one table in your database, but you'll need to learn some *new tools and techniques* to work with them. With multiple tables comes confusion, so you'll need aliases to keep your tables straight. And joins help you connect your tables, so that you can get at all the data you've spread out. Get ready, it's time to take control of your database again.

| Still repeating ourselves, still repeating                  | 344 |
|-------------------------------------------------------------|-----|
| Prepopulate your tables                                     | 345 |
| We got the "table ain't easy to normalize" blues            | 347 |
| The special interests (column)                              | 348 |
| Keeping interested                                          | 349 |
| UPDATE all your interests                                   | 350 |
| Getting all the interests                                   | 351 |
| Many paths to one place                                     | 352 |
| CREATE, SELECT and INSERT at (nearly) the same time         | 352 |
| CREATE, SELECT and INSERT at the same time                  | 353 |
| What's up with that AS?                                     | 354 |
| Column aliases                                              | 355 |
| Table aliases, who needs 'em?                               | 356 |
| Everything you wanted to know about inner joins             | 357 |
| Cartesian join                                              | 358 |
| Releasing your inner join                                   | 363 |
| The inner join in action: the equijoin                      | 364 |
| The inner join in action: the non-equijoin                  | 367 |
| The last inner join: the natural join                       | 368 |
| Joined-up queries?                                          | 375 |
| Table and Column Aliases Exposed: What are you hiding from? | 376 |
| Your SQL Toolbox                                            | 377 |

...and that's where little result tables really come from.

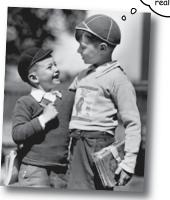

# subqueries

#### **Queries within queries**

Yes, Jack, I'd like a two-part question, please. Joins are great, but sometimes you need to *ask your database more than one question*. Or *take the result of one query and use it as the input to another query*. That's where subqueries come in. They'll help you avoid duplicate data, make your queries more dynamic, and even get you in to all those high-end concert afterparties. (Well, not really, but two out of three ain't bad!)

| Greg gets into the job recruiting business                | 380 |
|-----------------------------------------------------------|-----|
| Greg's list gets more tables                              | 381 |
| Greg uses an inner join                                   | 382 |
| But he wants to try some other queries                    | 384 |
| Subqueries                                                | 386 |
| We combine the two into a query with a subquery           | 387 |
| As if one query wasn't enough: meet the subquery          | 388 |
| A subquery in action                                      | 389 |
| Subquery rules                                            | 391 |
| A subquery construction walkthrough                       | 394 |
| A subquery as a SELECT column                             | 397 |
| Another example: Subquery with a natural join             | 398 |
| A noncorrelated subquery                                  | 399 |
| SQL Exposed: Choosing the best way to query               | 400 |
| A noncorrelated subquery with multiple values: IN, NOT IN | 403 |
| Correlated subqueries                                     | 408 |
| A (useful) correlated subquery with NOT EXISTS            | 409 |
| EXISTS and NOT EXISTS                                     | 410 |
| Greg's Recruiting Service is open for business            | 412 |
| On the way to the party                                   | 413 |
| Your SQL Toolbox                                          | 414 |
|                                                           |     |

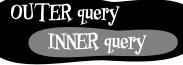

SELECT some\_column, another\_column FROM table WHERE column = (SELECT column FROM table);

Outer query

# outer joins, self-joins, and unions

#### **New maneuvers**

You only know half of the story about joins. You've seen cross joins that return every possible row, and inner joins that return rows from both tables where there is a match. But what you haven't seen are **outer joins** that give you back rows that *don't have matching counterparts in the other table*, **self-joins** which (strangely enough) *join a single table to itself*, and **unions** that combine the results of queries. Once you learn these tricks, you'll be able to get at all your data exactly the way you need to. (And we haven't forgotten about exposing the truth about subqueries, either!)

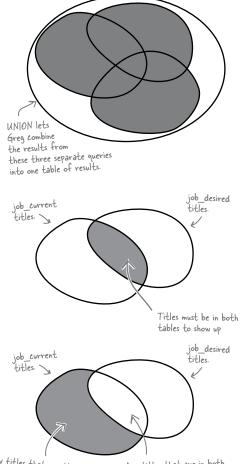

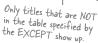

Any titles that are in both tables will be excluded from the results.

| Cleaning up old data                       | 418 |
|--------------------------------------------|-----|
| It's about left and right                  | 419 |
| Here's a left outer join                   | 420 |
| Outer joins and multiple matches           | 425 |
| The right outer join                       | 426 |
| While you were outer joining               | 429 |
| We could create a new table                | 430 |
| How the new table fits in                  | 431 |
| A self-referencing foreign key             | 432 |
| Join the same table to itself              | 433 |
| We need a self-join                        | 435 |
| Another way to get multi-table information | 436 |
| You can use a UNION                        | 437 |
| UNION is limited                           | 438 |
| UNION rules in action                      | 439 |
| UNION ALL                                  | 440 |
| Create a table from your union             | 441 |
| INTERSECT and EXCEPT                       | 442 |
| We're done with joins, time to move on to  | 443 |
| Subqueries and joins compared              | 443 |
| Turning a subquery into a join             | 444 |
| A self-join as a subquery                  | 449 |
| Greg's company is growing                  | 450 |
| Your SQL Toolbox                           | 452 |
|                                            |     |

# constraints, views, and transactions

#### Too many cooks spoil the database

#### Your database has grown and other people need to use it.

The problem is that some of them won't be as skilled at SQL as you are. You need ways to keep them from entering the wrong data, techniques for allowing them to only see part of the data, and ways to stop them from stepping on each other when they try entering data at the same time. In this chapter we begin protecting our data from the mistakes of others. Welcome to Defensive Databases, Part 1.

| Greg's hired some help                          | 456 |
|-------------------------------------------------|-----|
| Jim's first day: Inserting a new client         | 457 |
| Jim avoids a NULL                               | 458 |
| Flash forward three months                      | 459 |
| CHECK, please: Adding a CHECK CONSTRAINT        | 460 |
| CHECKing the gender                             | 461 |
| Frank's job gets tedious                        | 463 |
| Creating a view                                 | 465 |
| Viewing your views                              | 466 |
| What your view is actually doing                | 467 |
| What a view is                                  | 468 |
| Inserting, updating, and deleting with views    | 471 |
| The secret is to pretend a view is a real table | 472 |
| View with CHECK OPTION                          | 475 |
| Your view may be updatable if                   | 476 |
| When you're finished with your view             | 477 |
| When bad things happen to good databases        | 478 |
| What happened inside the ATM                    | 479 |
| More trouble at the ATM                         | 480 |
| It's not a dream, it's a transaction            | 482 |
| The classic ACID test                           | 483 |
| SQL helps you manage your transactions          | 484 |
| What should have happened inside the ATM        | 485 |
| How to make transactions work with MySQL        | 486 |
| Now try it yourself                             | 487 |
| Your SQL Toolbox                                | 490 |

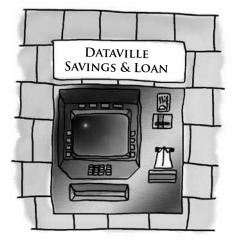

#### security

## **Protecting your assets**

You've put an enormous amount of time and energy into creating your database. And you'd be devastated if anything happened to it. You've also had to give other people access to your data, and you're worried that they might insert or update something incorrectly, or even worse, delete the wrong data. You're about to learn how databases and the objects in them can be made more secure, and how you can have complete control over who can do what with your data.

| User problems                                                | 494 |
|--------------------------------------------------------------|-----|
| Avoiding errors in the clown tracking database               | 495 |
| Protect the root user account                                | 497 |
| Add a new user                                               | 498 |
| Decide exactly what the user needs                           | 499 |
| A simple GRANT statement                                     | 500 |
| GRANT variations                                             | 503 |
| REVOKE privileges                                            | 504 |
| REVOKING a used GRANT OPTION                                 | 505 |
| REVOKING with precision                                      | 506 |
| The problem with shared accounts                             | 510 |
| Using your role                                              | 512 |
| Role dropping                                                | 512 |
| Using your role WITH ADMIN OPTION                            | 514 |
| Combining CREATE USER and GRANT                              | 519 |
| Greg's List has gone global!                                 | 520 |
| Your SQL Toolbox                                             | 522 |
| How about a Greg's List in your city?                        | 524 |
| Use SOL on your own projects and you too could be like Greg! | 524 |

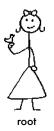

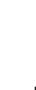

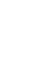

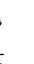

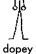

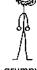

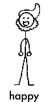

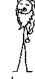

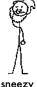

bashful

doc

dopey

grumpy

sleepy

sneezy

#### leftovers

## The Top Ten Topics (we didn't cover)

**Even after all that, there's a bit more.** There are just a few more things we think you need to know. We wouldn't feel right about ignoring them, even though they only need a brief mention. So before you put the book down, take a read through these **short but important SQL tidbits**.

Besides, once you're done here, all that's left is another appendix... and the index... and maybe some ads... and then you're really done. We promise!

| #1. Get a GUI for your RDBMS              | 526 |
|-------------------------------------------|-----|
| #2. Reserved Words and Special Characters | 528 |
| #3. ALL, ANY, and SOME                    | 530 |
| #4. More on Data Types                    | 532 |
| #5. Temporary tables                      | 534 |
| #6. Cast your data                        | 535 |
| #7. Who are you? What time is it?         | 536 |
| #8. Useful numeric functions              | 537 |
| #9. Indexing to speed things up           | 539 |
| #10. 2-minute PHP/MySQL                   | 540 |

| A | ABSOLUTE ACTION ADD ADMIN AFTER AGGREGATE ALIAS ALL ALLOCATE ALTER AND ANY ARE ARRAY AS ASC ASSERTION AT AUTHORIZATION                                                                                                    |
|---|----------------------------------------------------------------------------------------------------|
| В | BEFORE BEGIN BINARY BIT BLOB BOOLEAN BOTH BREADTH BY                                                                                                    |
| с | CALL CASCADE CASCADE CASE CAST CATALOG CHAR CHARACTER CHECK CLASS CLOB COLLARE<br>COLLARICON CUMMIC CONFERITION CONFECT CONNECTION CONSTRAINTS<br>CONSTRUCTOR CONTINUE CORRESPONDING CHEATE CASOS CUBE CURRENT_DATE<br>CURRENT_PART CURRENT_FOLSE CURRENT_THE CURRENT_THESEN CURRENT_DATE |
| D | DATA DATE DAY DEALLOCATE DEC DECIMAL DECLARE DEFAULT DEFERRABLE DEFERRED DELETE DEPTH<br>DEREF DESC DESCRIEDE DESCRIFTOR DESTRUT DESTRUTOR DETERMINISTIC DICTIONARY DIAGNOSTICS<br>DISCONNECT DISTINCT DOMAIN DOUBLE DARD PINAMIC                                                         |
| E | EACH ELSE END END EXEC EQUALS ESCAPE EVERY EXCEPT EXCEPTION EXEC EXECUTE EXTERNAL                                                                                                    |
| F | FALSE FETCH FIRST FLOAT FOR FOREIGN FOUND FROM FREE FULL FUNCTION                                                                                                    |
| G | GENERAL GET GLOBAL GO GOTO GRANT GROUP GROUPING                                                                                                    |
| н | HAVING HOST HOUR                                                                                                    |
| Т | IDENTITY IGNORE IMMEDIATE IN INDICATOR INITIALIZE INITIALLY INNER INCUT INPUT INSERT<br>INT INTEGER INTERSECT INTERVAL INTO IS ISOLATION ITERATE                                                                                                    |
| J | JOIN                                                                                                    |
| К | KEY                                                                                                    |
| L | LANGUAGE LARGE LAST LATERAL LEADING LEFT LESS LEVEL LIKE LIMIT LOCAL LOCALTIME<br>LOCALTIMESTAMP LOCATOR                                                                                                    |
| м | MAP MATCH MINUTE MODIFIES MODIFY MODULE MONTH                                                                                                    |
| N | NAMES NATIONAL NATURAL NCHAR NCLOB NEW NEXT NO NONE NOT NULL NUMERIC                                                                                                    |
| 0 | OBJECT OF OFF OLD ON ONLY OPEN OPERATION OPTION OR ORDER ORDINALITY OUT OUTER OUTPUT                                                                                                    |
| P | PAD PARAMETER PARAMETERS PARTIAL PATH POSTFIX PRECISION PREFIX PREORDER PREPARE<br>PRESERVE PRIMARY PRIOR PRIVILEGES PROCEDURE PUBLIC                                                                                                    |
| Q |                                                                                                    |
| R | READ READS REAL RECURSIVE REF REFERENCES REFERENCING RELATIVE RESTRICT RESULT RETURN<br>RETURNS REVOKE RIGHT ROLE ROLLBACK ROLLUP ROUTINE ROW ROWS                                                                                                    |
| s | SAVEDINT SCHEMA SCROLL SCOPE SEARCH SECOND SECTION SELECT SEQUENCE SESSION<br>SESSION USER SET SETS SIZE SMALLINT SOME SPACE SPECIFIC SPECIFICTYPE SQL SQLEXCEPTION<br>SQLSTATE SQLMARNING START STATE STATEMENT STATIC STRUCTURE SYSTEM_USER                                             |
| т | TABLE TEMPORARY TERMINATE THAN THEN TIME TIMESTAMP TIMEZONE HOUR TIMEZONE MINUTE TO<br>TRAILING TRANSACTION TRANSLATION TREAT TRIGGER TRUE                                                                                                    |
| U | UNDER UNION UNIQUE UNKNOWN UNNEST UPDATE USAGE USER USING                                                                                                    |
| v | VALUE VALUES VARCHAR VARIABLE VARYING VIEW                                                                                                    |
| w | WHEN WHENEVER WHERE WITH WITHOUT WORK WRITE                                                                                                    |
| х |                                                                                                    |
| Y | YEAR                                                                                                    |
| z | ZONE                                                                                                    |
|   |                                                                                                    |

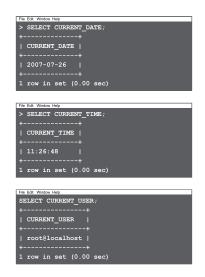

# mySQL installation

Try it out for yourself

# All your new SQL skills won't do you much good without a place to apply them. This appendix contains

instructions for getting your very own MySQL RDBMS for you to work with.

| Get started, fast!                | 544 |
|-----------------------------------|-----|
| Instructions and Troubleshooting  | 544 |
| Steps to Install MySQL on Windows | 545 |

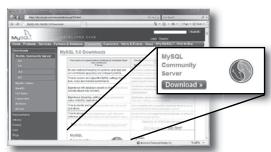

# Steps to Install MySQL on Windows 545 Steps to Install MySQL on Mac OS X 548

# tools roundup

# All your new SQL tools

# Here are all your SQL tools in one place for the first time, for one night only (kidding)! This is a

roundup of all the SQL tools we've covered. Take a moment to survey the list and feel great—you learned them all!

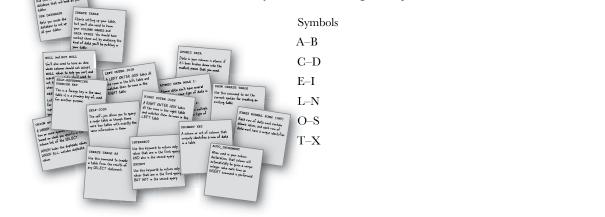

552

552

553

554

555

556

557

#### **Advance Praise for Head First SQL**

"There are books you buy, books you keep, books you keep on your desk, and thanks to O'Reilly and the Head First crew, there is the penultimate category, Head First books. 'Fbey're the ones that are dog-eared, mangled, and carried everywhere. Head First SQL is at the top of any stack. Heck, even the PDF I have for review is tattered and torn."

#### -Bill Sawyer, ATG Curriculum Manager, Oracle

"This is not SQL made easy: this is SQL made challenging, SQL made interesting, SQL made fun. A even answers that age-old question 'How to teach non-correlated subqueries without losing the will to live?' This is the right way to learn – it's fast, it's flippant, and it looks fabilions."

#### - Andrew Cumming, Author of SQL Hacks, Zoo Keeper at sqlzoo.net

"Outrageous! I mean, SQL is a computer language, right? So books about SQL should be written for computers, shouldn't they? Head First SQL is obviously written for human brings! What's up with that?!

- Dan Tow, Author of SQL Tuning

#### **Praise for other Head First books**

"This book's admirable clarity, humor and substantial doses of clever make it the sort of book that helps even non-programmers think well about problem-solving."

#### — Cory Doctorow, co-editor of Boing Boing Author, Down and Out in the Mugic Kingdom and Someone Comes to Town, Someone Leaves Town

"If you thought Ajax was rocket science, this book is for you. Head Rush Ajax puts dynamic, compelling experiences within reach for every web developer."

#### - Jesse James Garrett, Adaptive Path

"I received the book yesterday and started to read it...and I couldn't stop. This is definitely très 'coul." It is "fun, but they cover a lot of ground and they are right to the point. I'm really impressed."

#### - Erich Gamma, IBM Distinguished Engineer, and co-author of Design Patterns

"*Head First Design Patterns* managed to mix fun, belly-latighs, insight, technical depth and great practical advice in one entertaining and thought provoking read. Whether you are new to design patterns, or have been using them for years, you are sure to get something from visiting Objectville."

#### - Richard Helm, co-anthor of Design Patterns

"One of the fumiest and smartest books on software design Fve ever read."

#### - Aaron LaBerge, VP Technology, ESPN.com

"I just finished reading HF OOA&D and I loved it! The thing I liked most about this book was its focus on why we do OOA&D - to write great software!"

#### - Kyle Brown, Distinguished Engineer, IBM

T "heart" Head Fast HTML with CSS @ XHTML - it teaches you everything you need to learn in a 'funcoated' format!"

#### --- Sally Applin, UI Designer and Fine Artist, http://sally.com

#### **Praise for the Head First Approach**

"It's last, irreverant, fun, and engaging. Be careful- you might actually learn something?"

#### Ken Arnold, former Senior Engineer at Sun Microsystems Co-author (with James Gosling of Java), The Java Programming Language

"I feel like a thousand pounds of books have just been fifted off of my head."

#### Ward Cunningham, inventor of the Wiki and founder of the Hillside Group

"This book is close to perfect, because of the way it combines expertise and readability. It speaks with authority and it reads beautifully."

#### - David Gelernter, Professor of Computer Science, Yale University

"Just the right tone for the gecked-out, casual-cool guru coder in all of us. The right reference for practical development strategies--gets my brain going without having to slog through a bunch of tired, stale professor-speak."

# — Travis Kalanick, Founder of Scour and Red Swoosh Member of the MIT TR100

"The combination of humour, pictures, asides, sidebars, and redundancy with a logical approach to introducing the basic tags and substantial examples of how to use them will hopefully have the reatlers booked in such a way that they don't even realize they are learning because they are having so much fun."

#### - Stephen Chapman, Fellgall.com